## **REPRESENTACIÓN GRÁFICA DE NÚMEROS COMPLEJOS**

ReIm [z] descompone el número complejo z como una lista de dos elementos {Real, Imaginario}

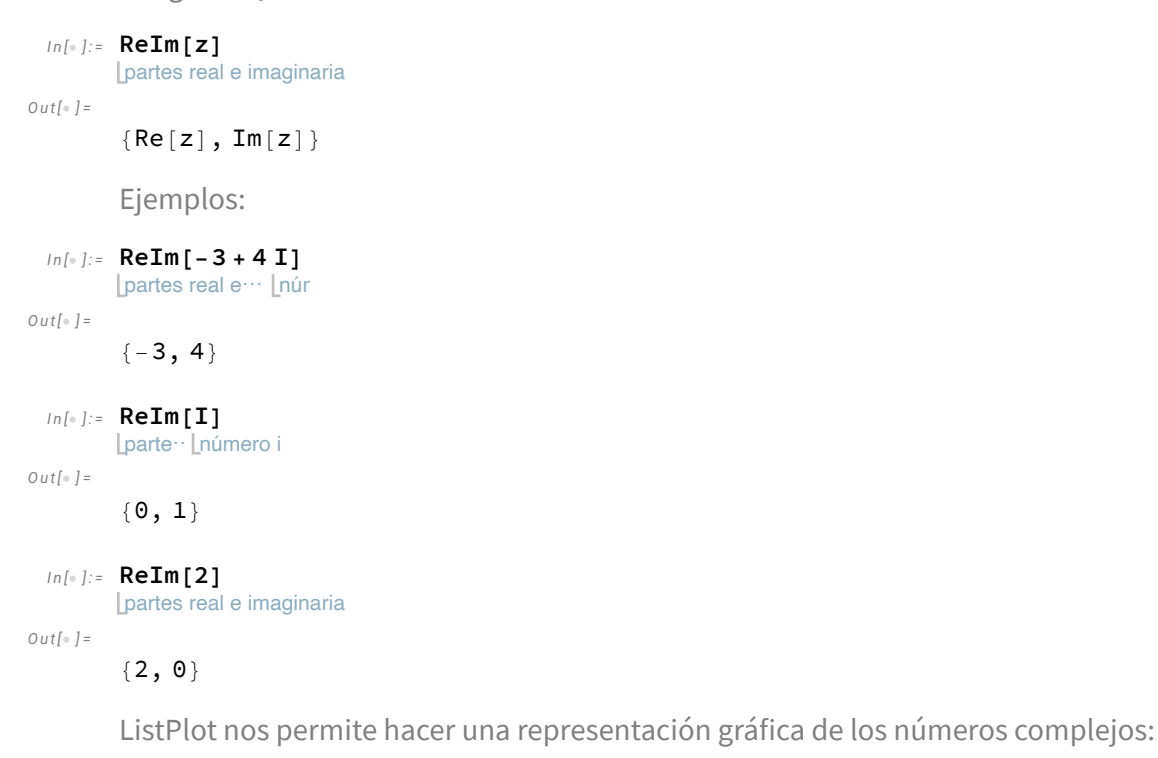

```
\mathsf{Ind}[\mathsf{Ind}] := \mathsf{ListPlot}\{\mathsf{Rem}(\{ \mathbf I, \, \mathsf E, \, -1 - 2\ \mathbf I, \, \mathsf{Sqrt}[-\mathbf I] \} \} , \, \mathsf{PlotStyle} \to \mathsf{PointSize}\{\mathsf{Large}\} \}representa… [partes… [… [número e | [… [raíz c… [núme… [estilo de repre… [tamaño de … [grande
```
*O u t [ ] =*

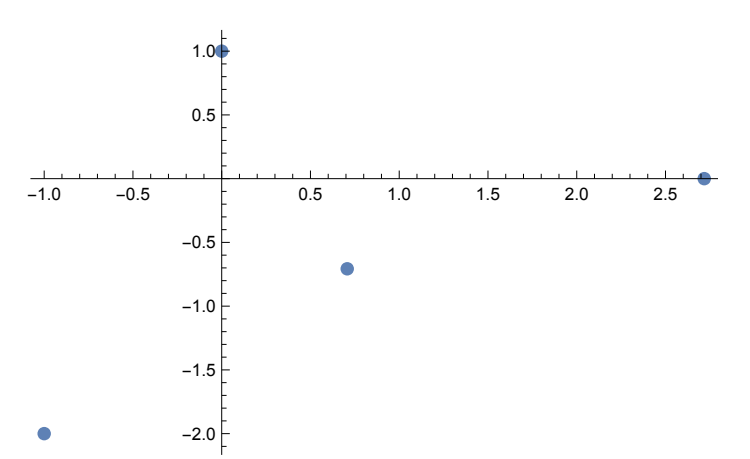

Otra forma de representar gráficamente los números complejos:

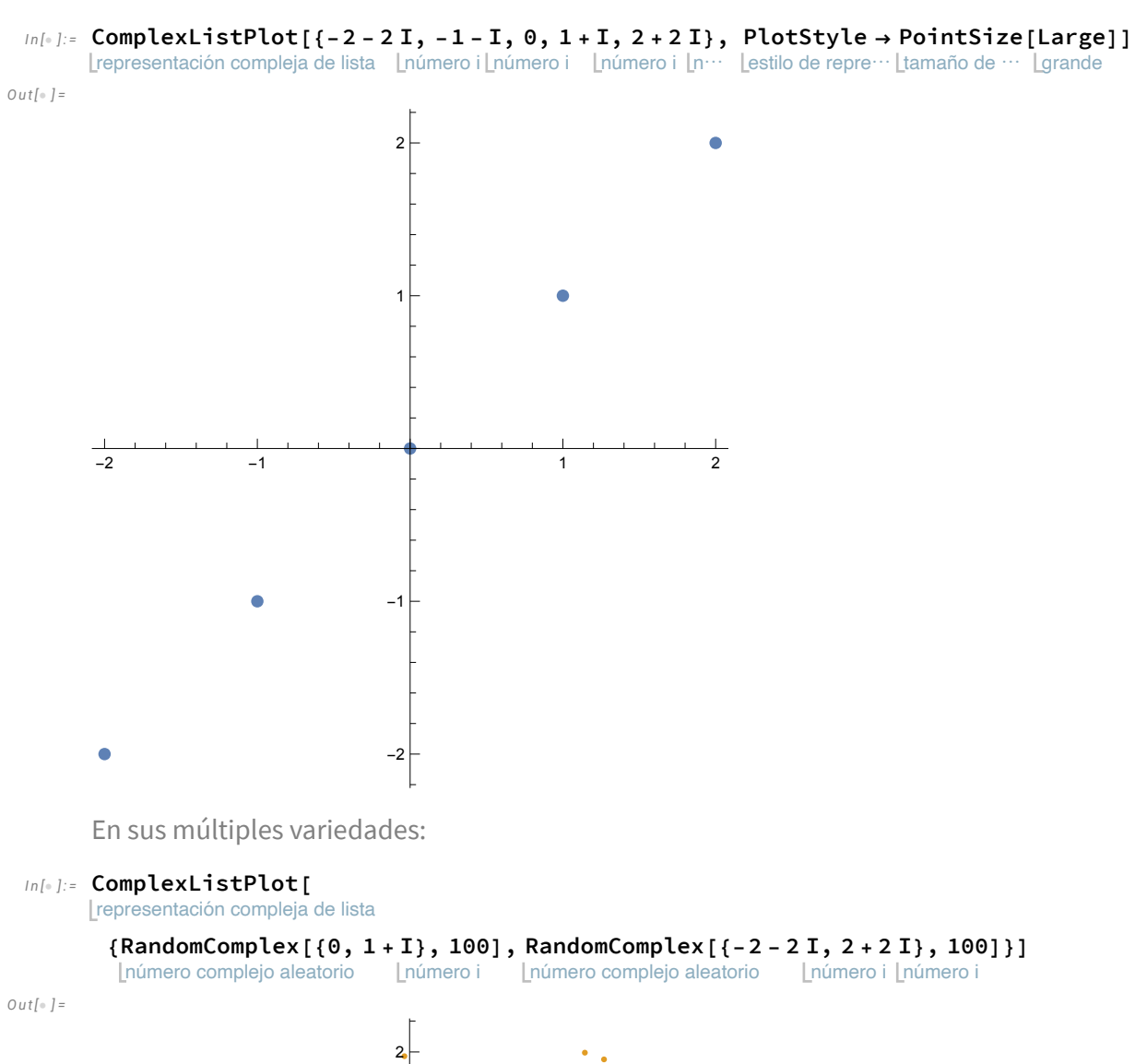

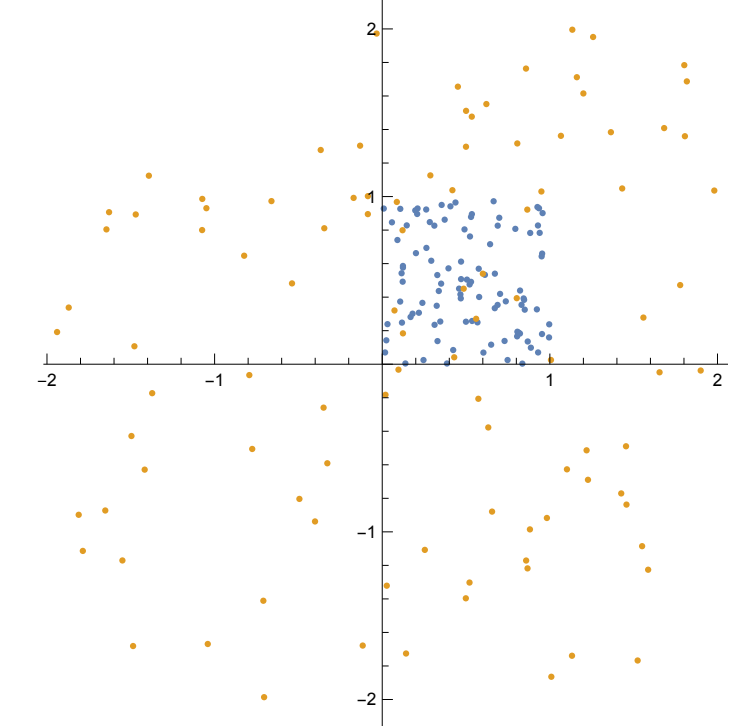

## *I n [ ] : =* **data =** tabla **Table[a t** expone⋯ **Exp[2 π** número i **I t], {a, 2, 4}, {t, 0, 1, 0.02}];**

representación compleja de lista Lleyendas de representación **ComplexListPlot[data, PlotLegends {"a=2", "a=3", "a=4"}]**

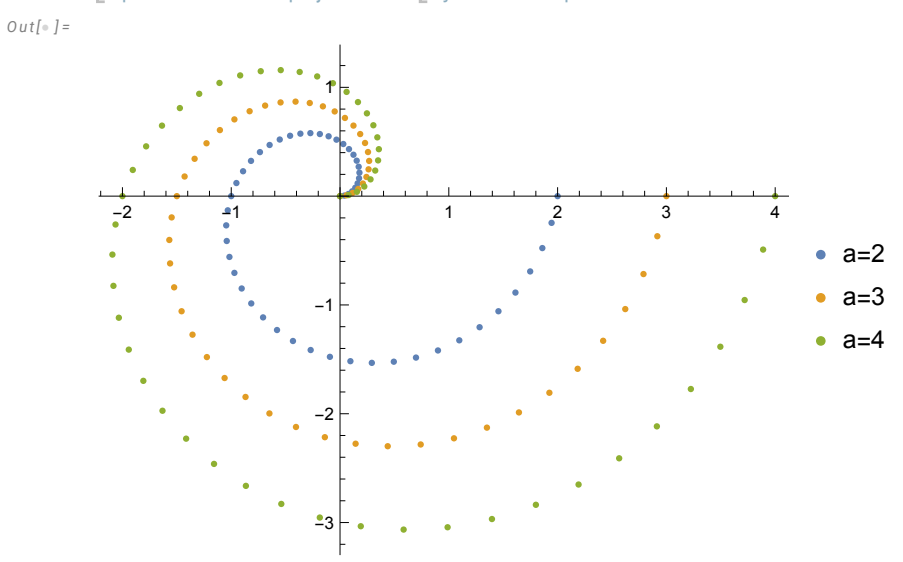

Podemos representar gráficamente la parte real e imaginaria de un complejo como un valor de una función de variable real:

```
I n [ ] : =
ReImPlot[
Sqrt[(x^2 - 1) (x^2 - 4)], {x, -3, 3}]
```
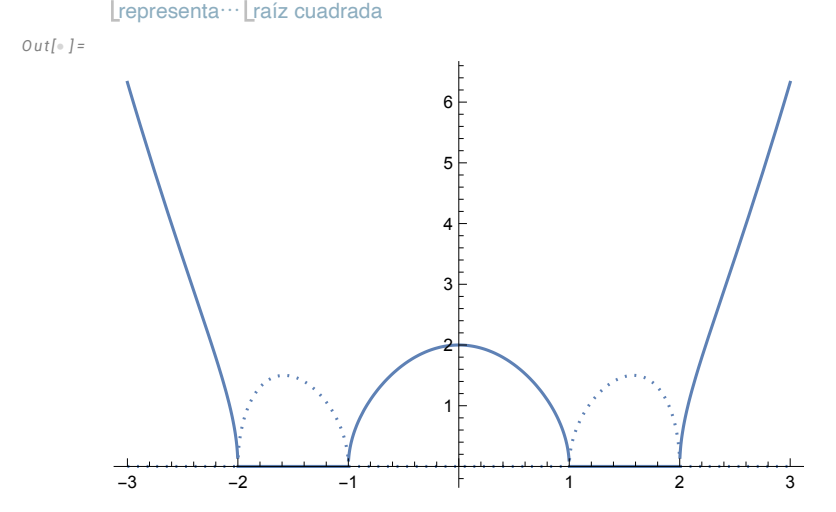

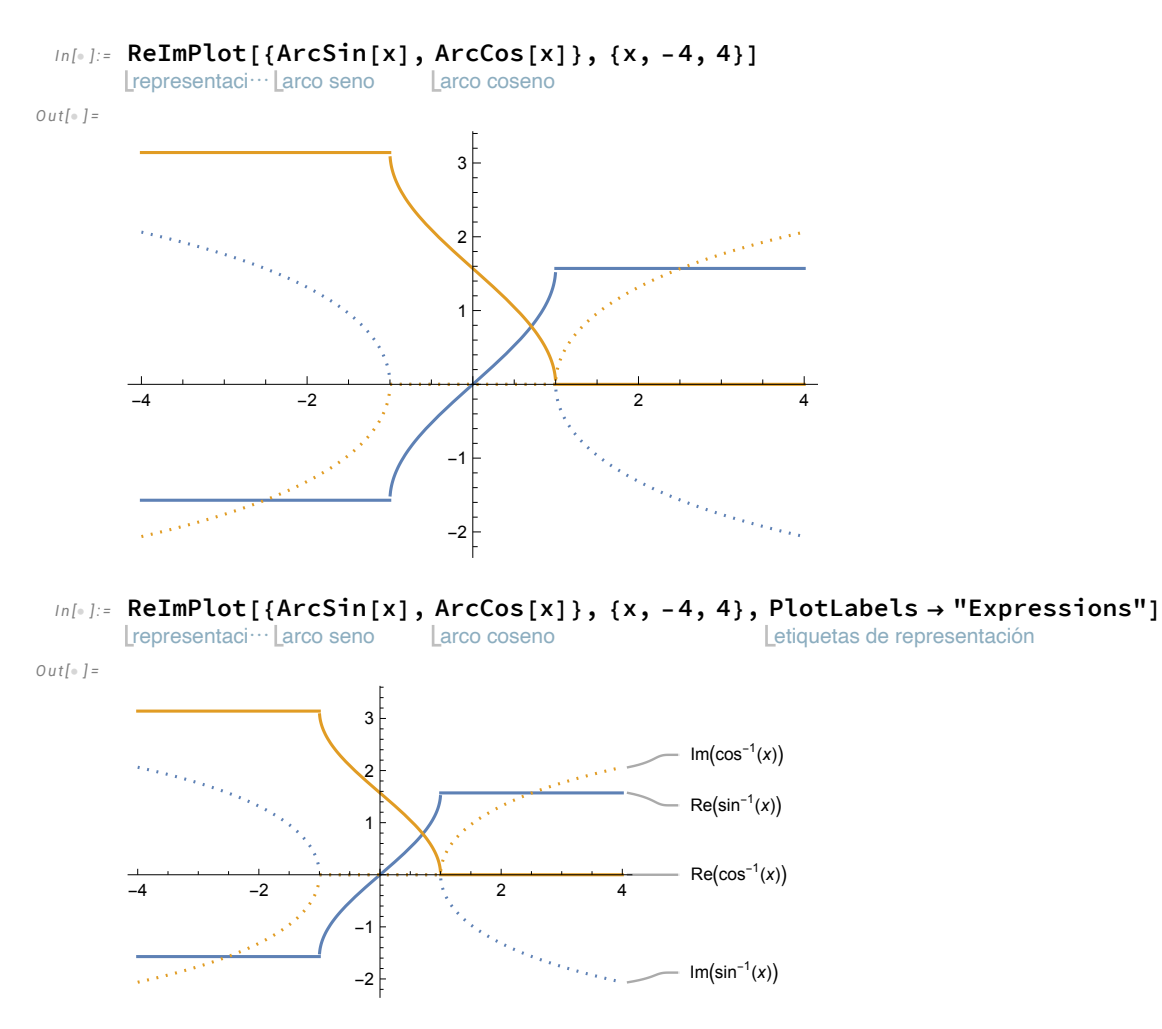

Dada una lista de valores complejos {z1, z2, ...} se puede representar como una lista de pares {Re[z1], Im[z1]}:

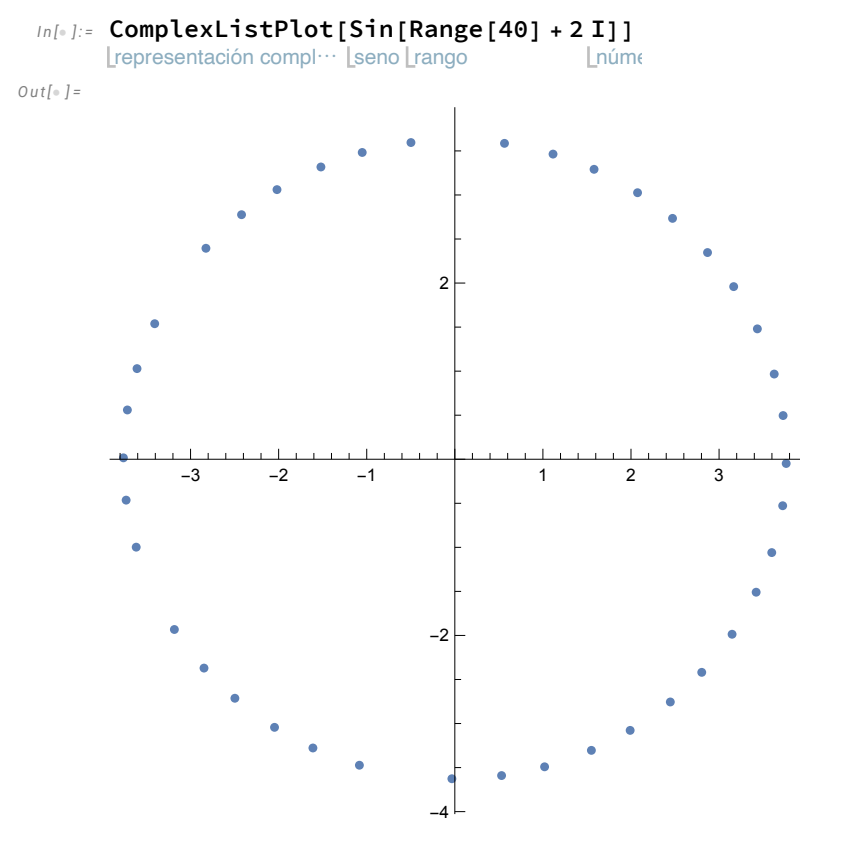

*I n [ ] : =* representación complej⋯ **ComplexListPlot[{** seno **Sin[** rango **Range[40] + 2** n⋯ **I],** co⋯ **Cos[** rango **Range[40] + 2 I]}]**  $\lfloor$ númer

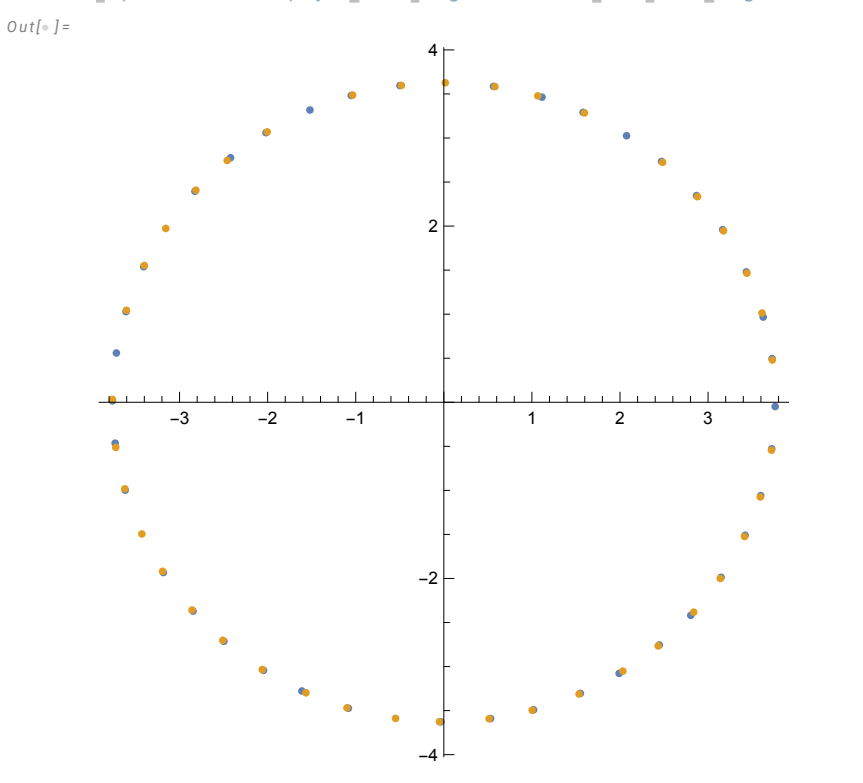

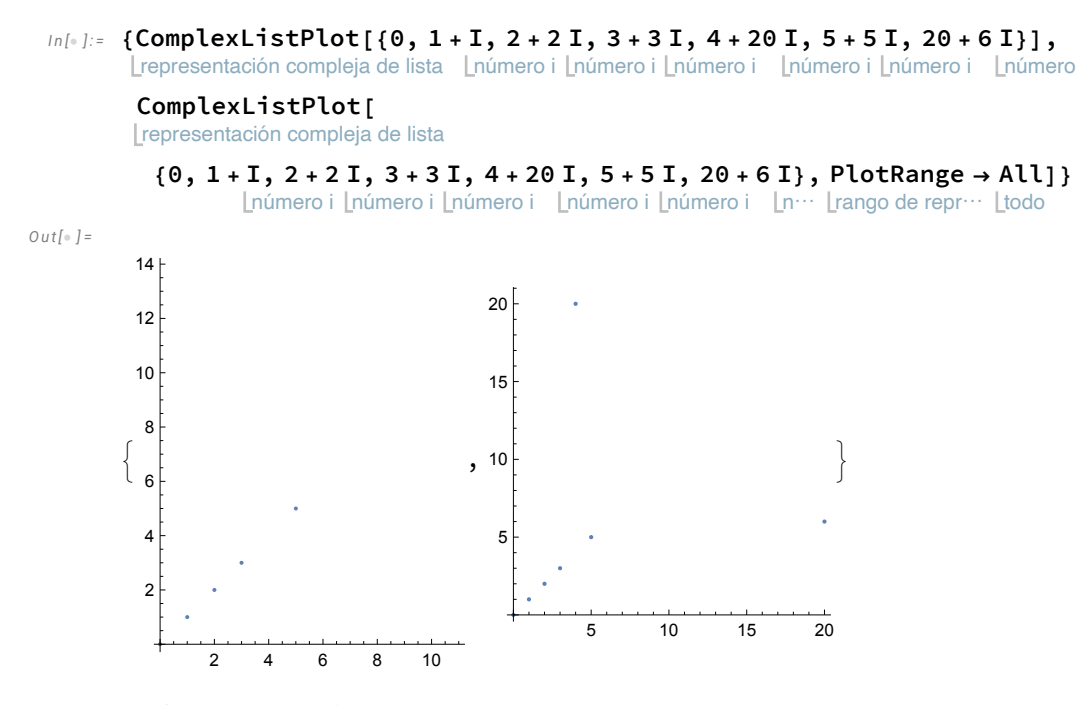

Podemos especificar etiquetas:

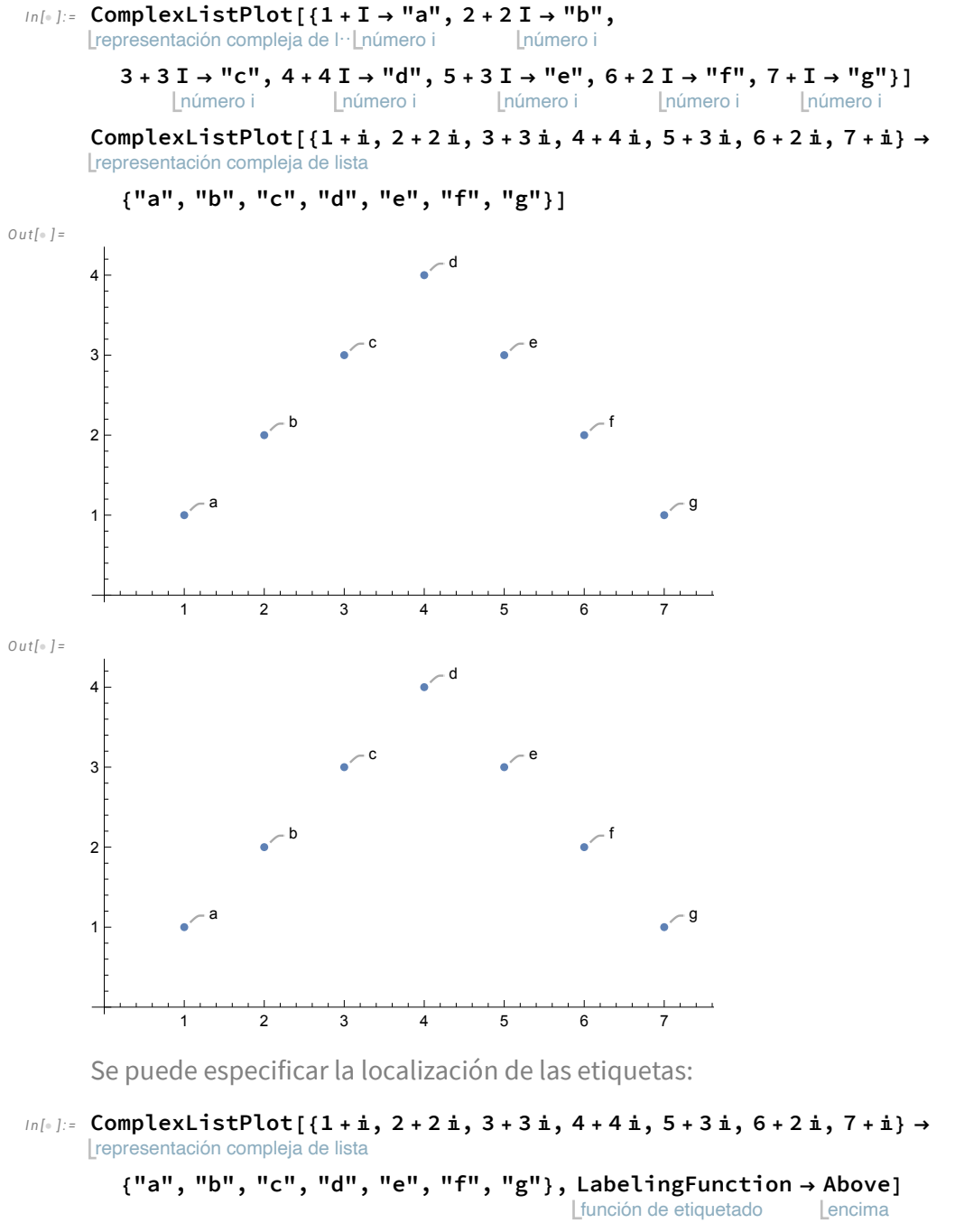

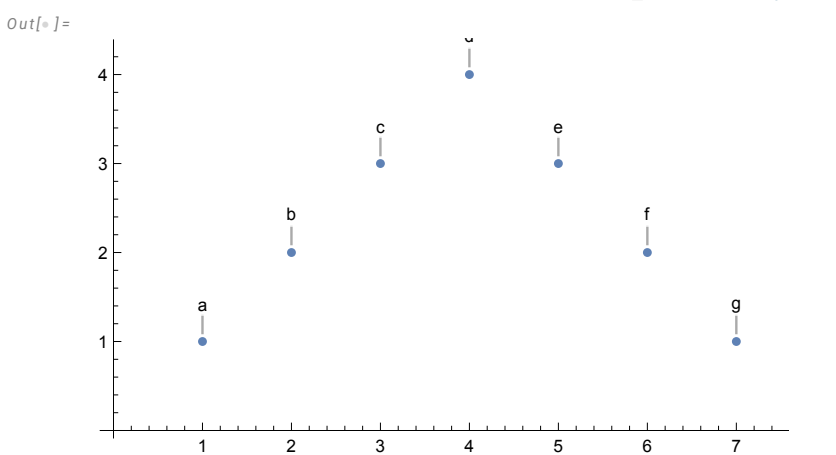

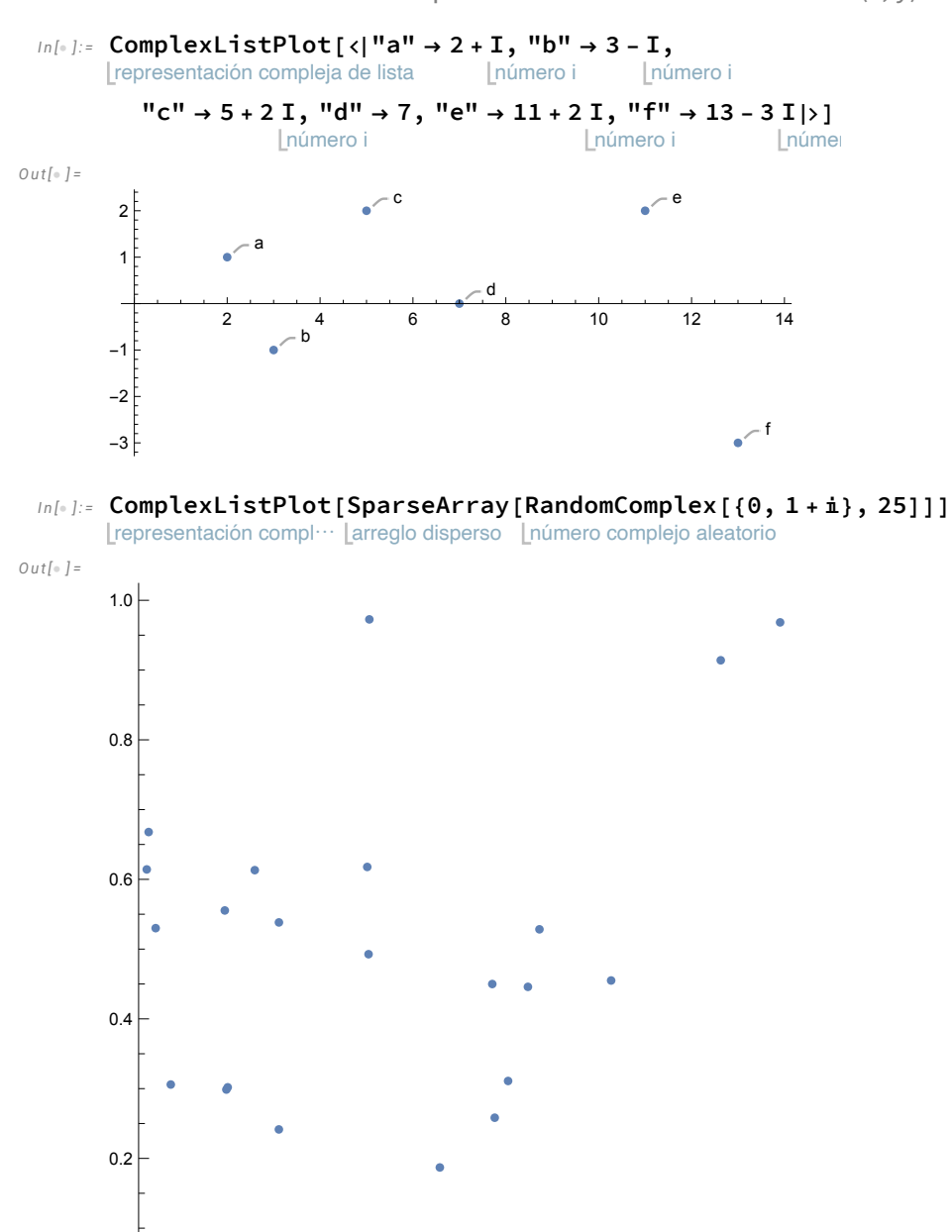

0.2 0.4 0.6 0.8

Los valores numéricos se pueden asociar con coordenadas (x, y):

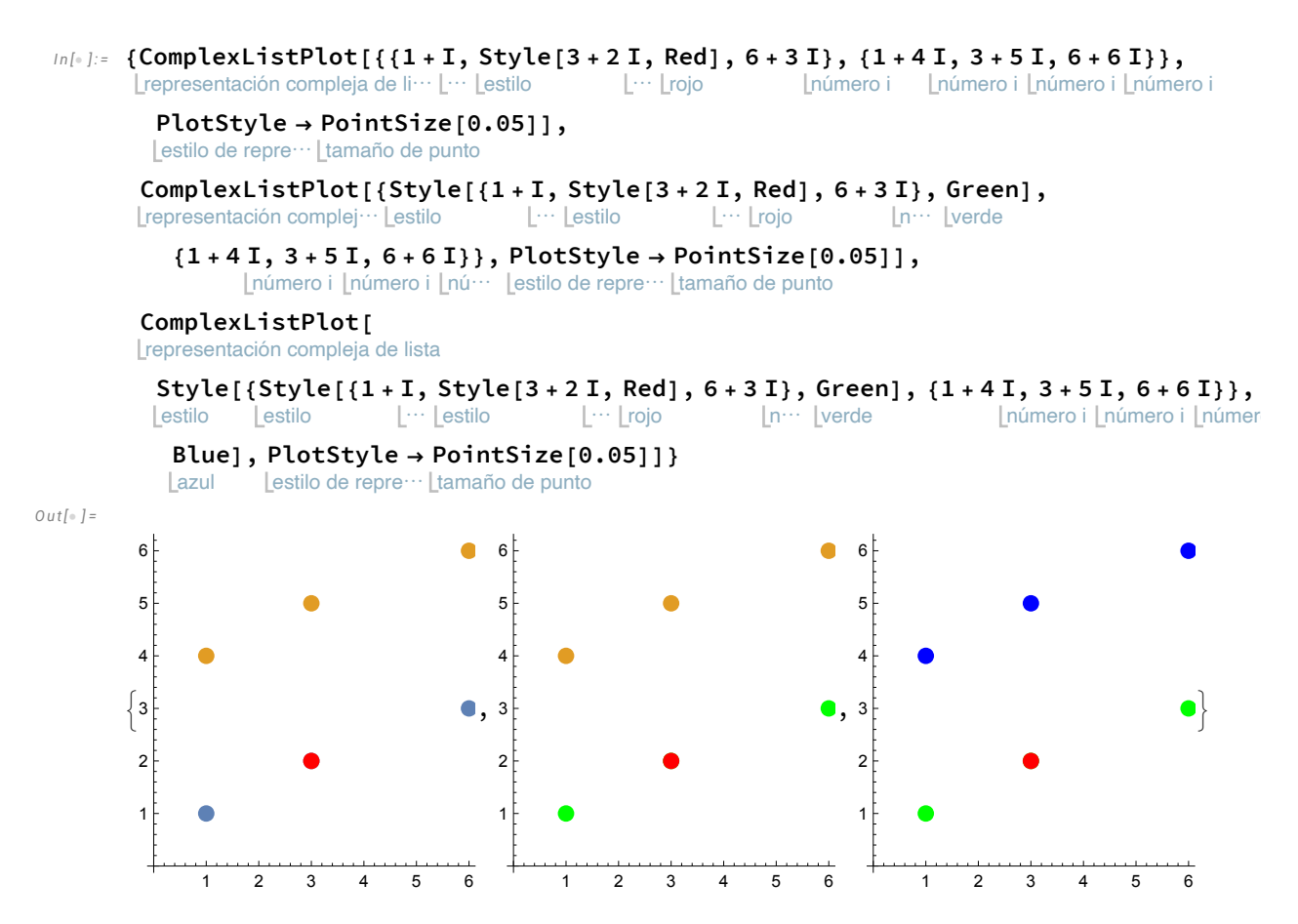

Se pueden calcular resultados de una ecuación y proceder a representar los resultados, etiquetando los valores de los complejos:

```
I n [ ] : =
ComplexListPlotz /.
Solvez6  1, z,
      representación compleja de l… Lresuelve
```

```
función de etiquetado
          LabelingFunction \rightarrow (DisplayForm[RowBox[{"(", #1[[1]], #1[[2]], ")"}]] &)]
                                  Lmuestra
                                                  caja de fila
O u t [ ] =
                 (-0.5 \times 0.866025)(0.5 \times -0.866025)(0.5 \times 0.866025)(-0.5 \times -0.866025)(-1 \times 0) (1. \times 0.)
        -1.0 -0.5 \qquad \qquad 0.5 1.0
                                 -0.50.5
                                  1.0
```
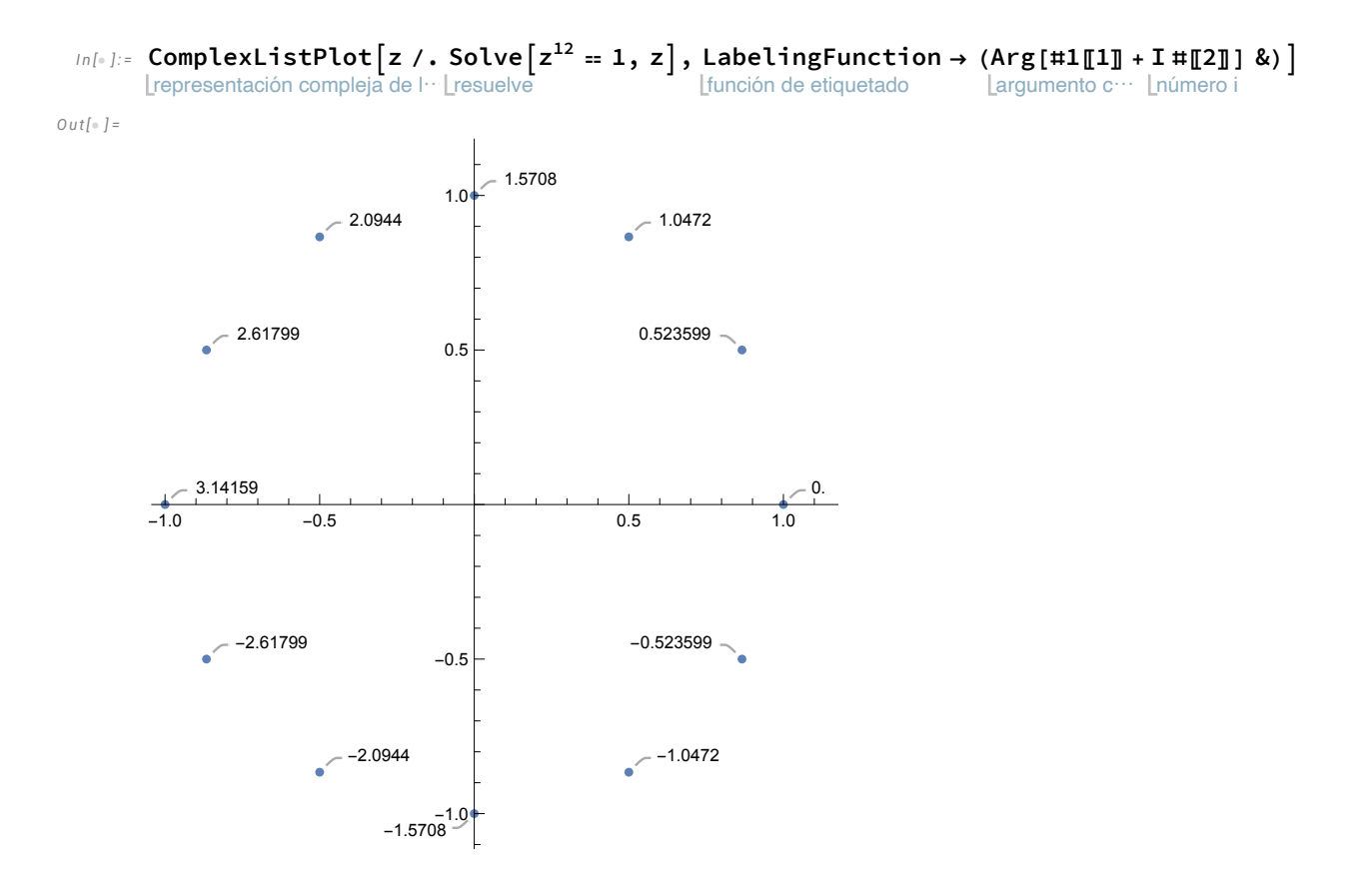

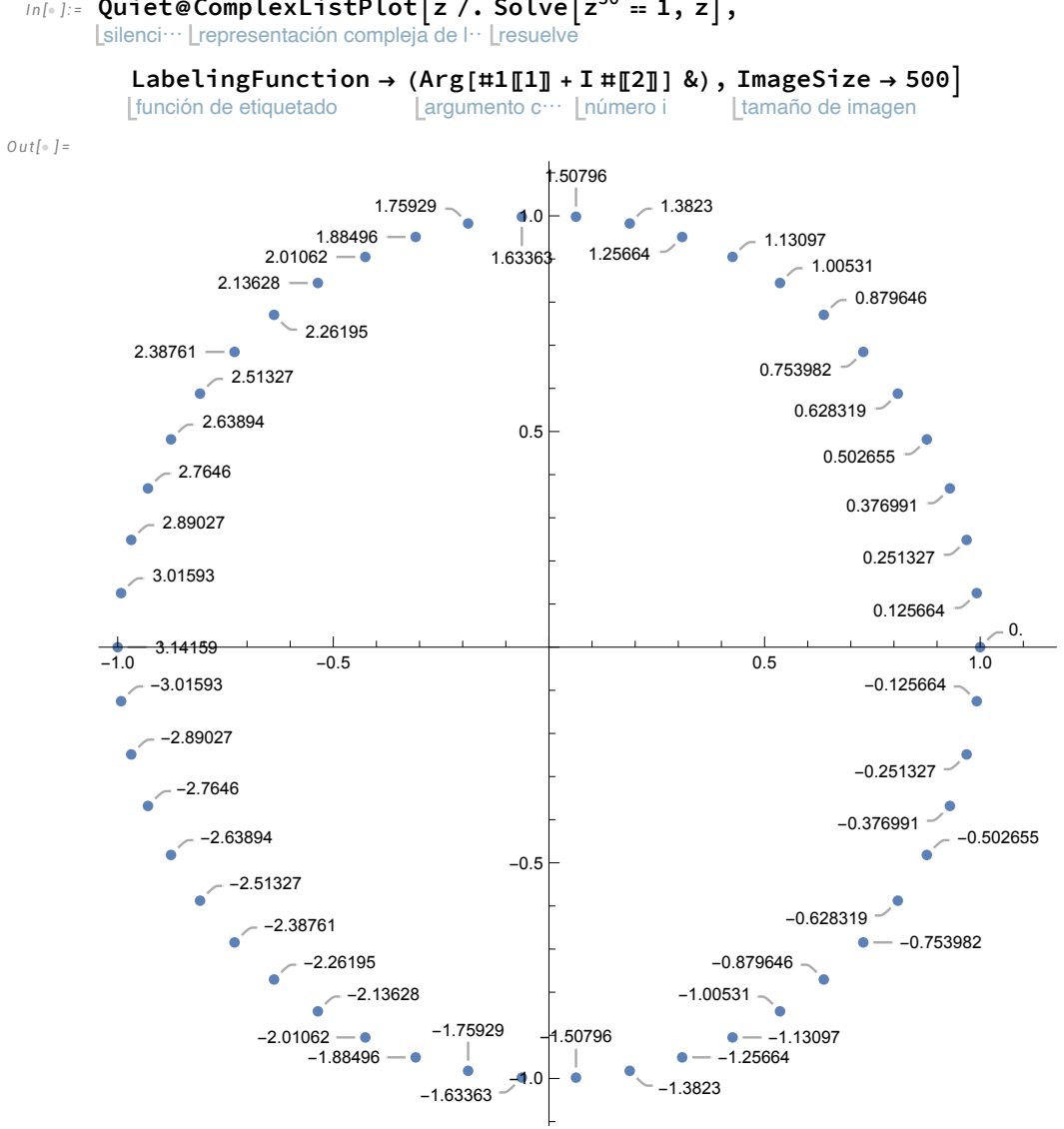

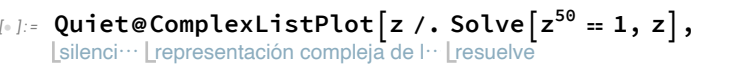

Incluímos leyendas:

## *I n [ ] : =* **ComplexListPlot[{**

*O u t [ ] =*

representación compleja de lista

lista de resultados anidados **NestList[(0.9 + 0.1** número i **I) # &, 1 +** número i **I, 30],** lista de resultados anidados **NestList[(0.9 + 0.2** número i **I) # &, 1 +** número i **I, 30]**

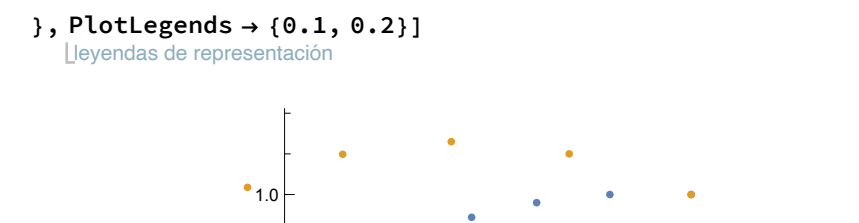

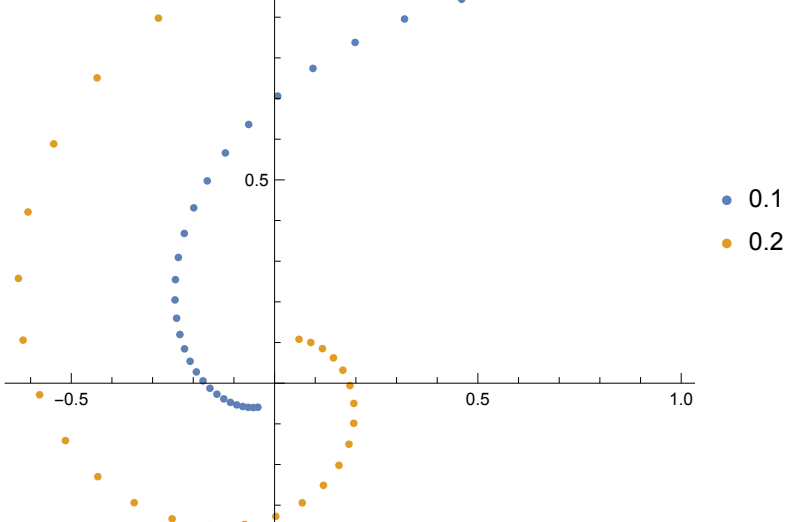

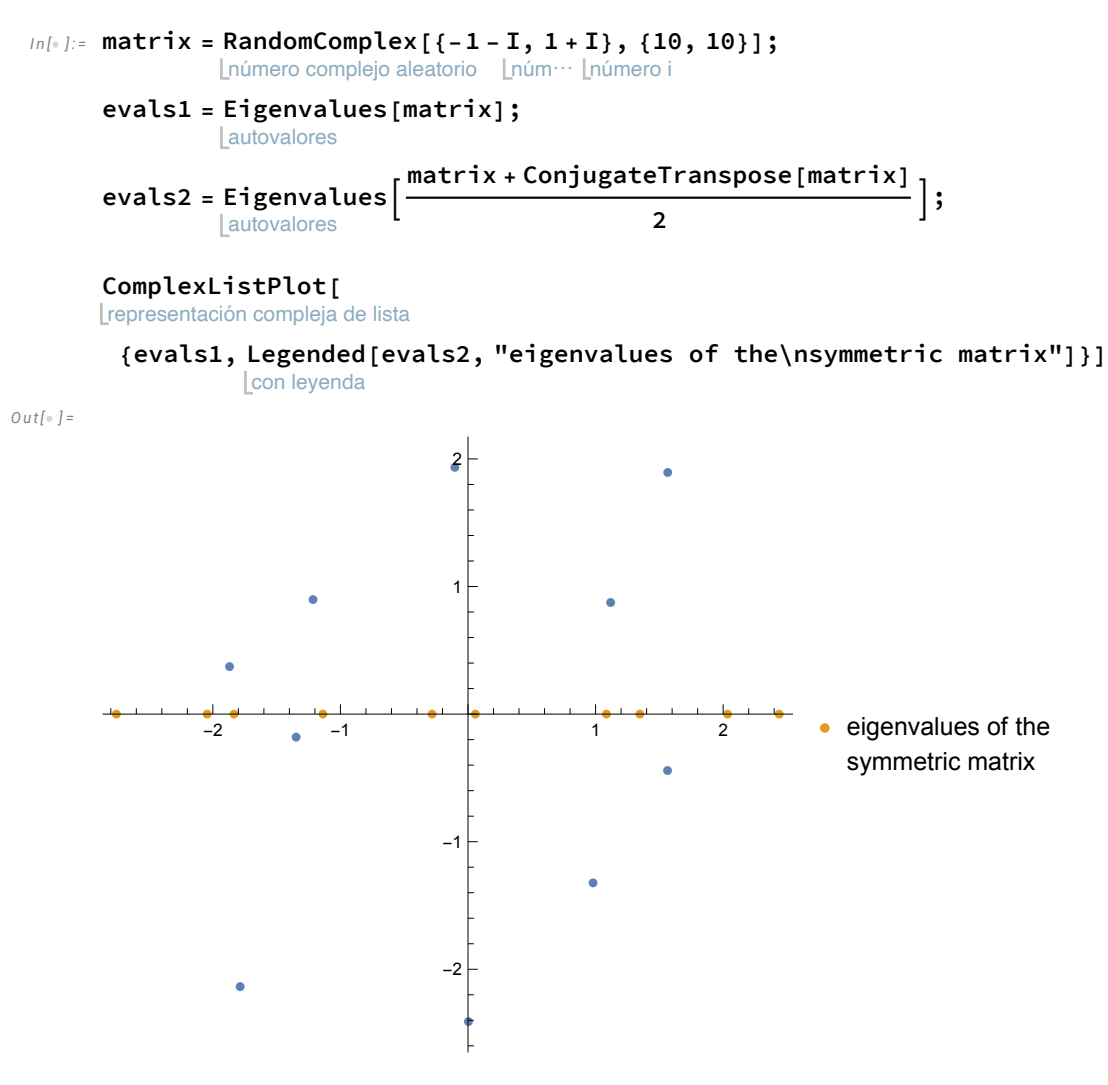

Utilizando Placed podemos cambiar la leyenda de posición:

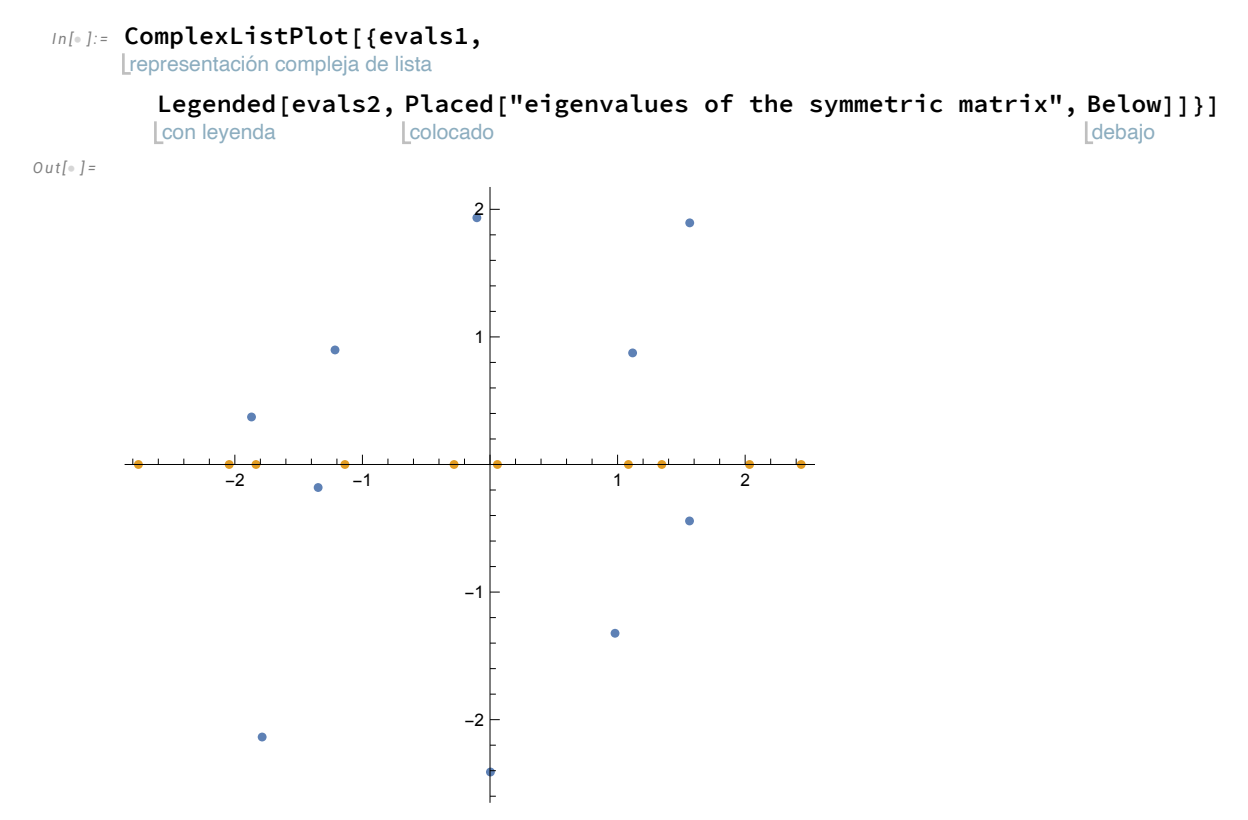

eigenvalues of the symmetric matrix

Podemos utilizar diferentes estilos:

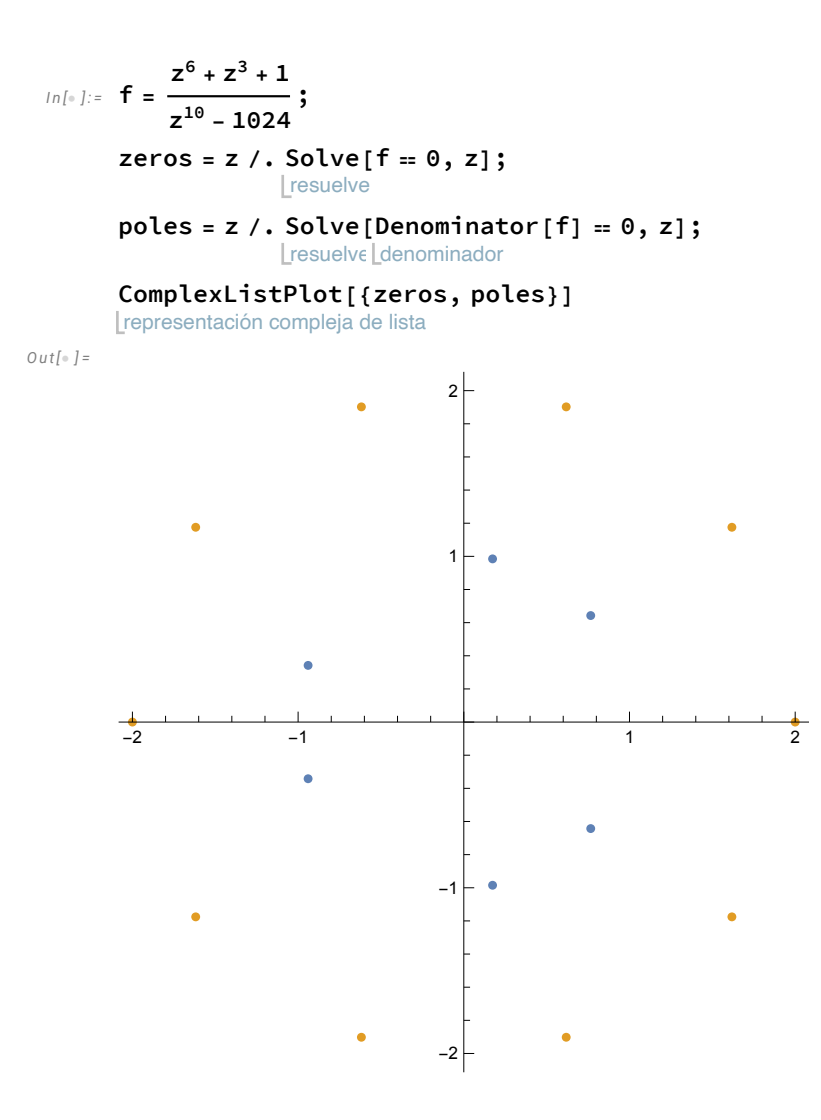

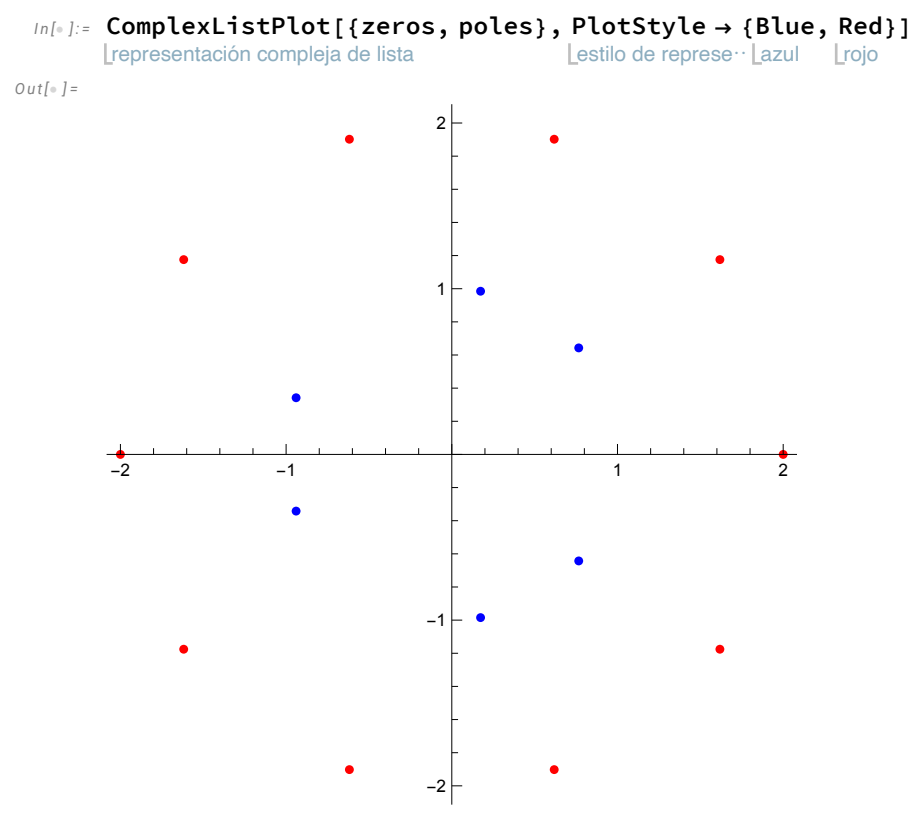

Como aplicaciones:

*I n [ ] : =* manipula **Manipulate[** representación compl⋯ **ComplexListPlot[** etiquetado **Labeled[** exponencial **Exp[#], #] & /@** tabla **Table[2** ⋯ **Pi** número i **I k / n, {k, 0, n - 1}],**

prólogo Prolog  $\rightarrow$  { círculo **Circle[]},** tamaño de im⋯ **ImageSize** tamaño⋯ **Medium,** marcadores de rep… **PlotMarkers {** automático **Automatic, Medium},** tamaño medio

```
rango de representación
PlotRange  {{-1.2, 1.2}, {-1.2, 1.2}}], {{n, 6}, 2, 20, 1}]
```
*O u t [ ] =*

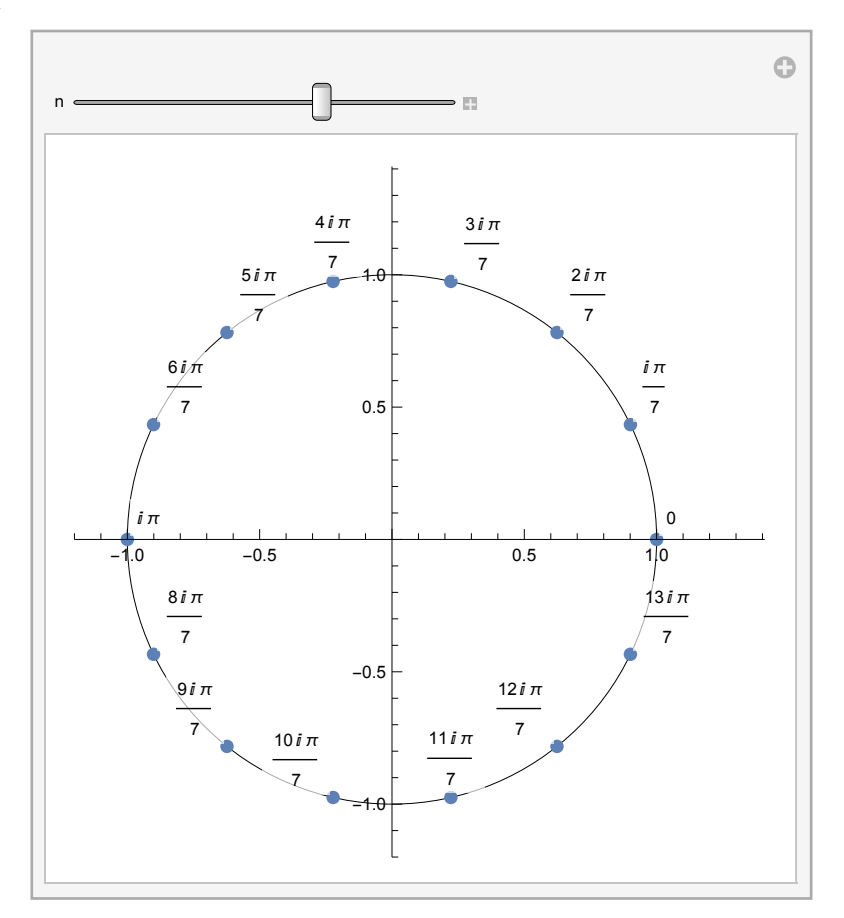

función de etiquetado

```
I n [ ] : =
        representación compleja de l⋯
       ComplexListPlotz /.
                                       resuelve
                                       Solve \left[ z^2 + z + 1 = 0, z \right],
```
muestra

```
LabelingFunction  (
                    DisplayForm[
                                RowBox[{"(", #1〚1〛, #1〚2〛, ")"}]] &)
```
caja de fila

*O u t [ ] =*

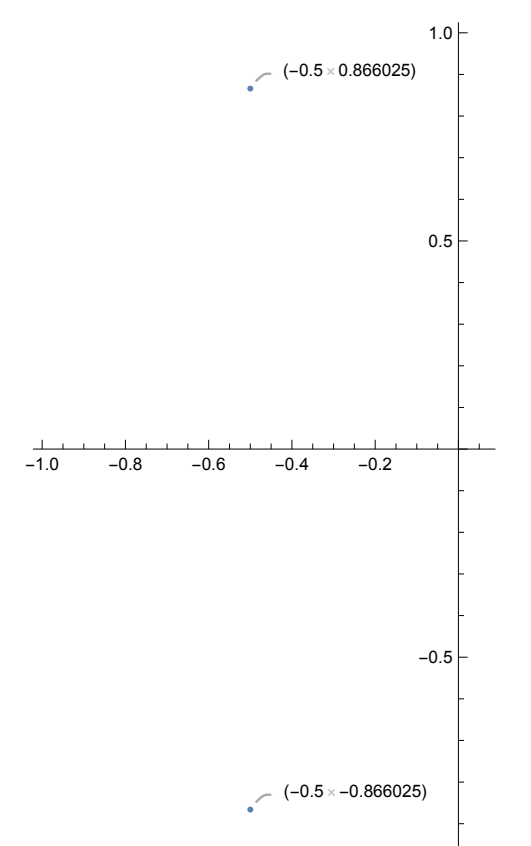